# Safety Password Tips Cyber >>

#### Never Share Your Password

# Do Not Make Passwords Easy to Guess

# Unique Account, Unique Password

Keep your passwords safe. Use a secure and reliable password manager.

Ex: I love Country music.

### Get Creative

- Use phonetic replacements like "PH" instead of "F." Or make deliberate misspellings, like "enjin" instead of "engine."
- Use a long password. Make it a sentence of at least 12 characters. Focus on special phrases you will remember.
- Do not inlcude personal information like your name, family names, or pet names which can easily be found on social media
- Avoid using common words. Substitute letters for numbers. punctuation marks or symbols.
	- Ex: @ can replace an "a" and an ! can replace an "l"

Having different passwords for various accounts helps prevent cyber criminals from gaining access to all accounts and personal info.

# Double Protection

Double your login protection. Enable multi-factor authentication (MFA) to Ensure that the only person who has access to your accounts is you.

 $\heartsuit$ 

 $\oslash$ 

### Keep Security Software Current

#### Automate Software Updates Plug & Scan

Having the latest security software, web browser and operating system is the best defense against viruses, malware and other online threats.

> protection from viruses and malware. t.

# Clean Machine Tips Safety Cyber >>>

Protect all devices that connect to the internet. Along with computers, smartphones, gaming systems and other webenabled devices need

#### Protect ALL Devices

Many software programs will automatically connect and update to defend against known risks. Turn on automatic updates if that's an available option.

USBs and other external devices can be infected by viruses and malware. Use your security software to scan them.

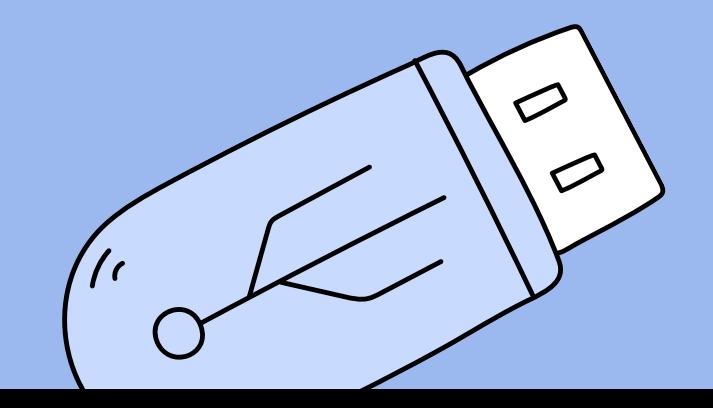

### When in Doubt Throw It Out

### Get Savvy about Wi-Fi Spots

Links in emails, social media posts and online advertising are often how cybercriminals try to steal your personal information. Even if you know the source, if something looks

suspicious, delete it.

# Connect With Care Safety Cyber >>>

A single careless click can expose your sensitive information. Think before you click!

# Practice Safe Browsing.

Limit the type of business you conduct and adjust the security settings on your device to limit who can access your machine. Do not connect to open Wi-fi hot-spots if the source is not secure.

#### Stay safe online!

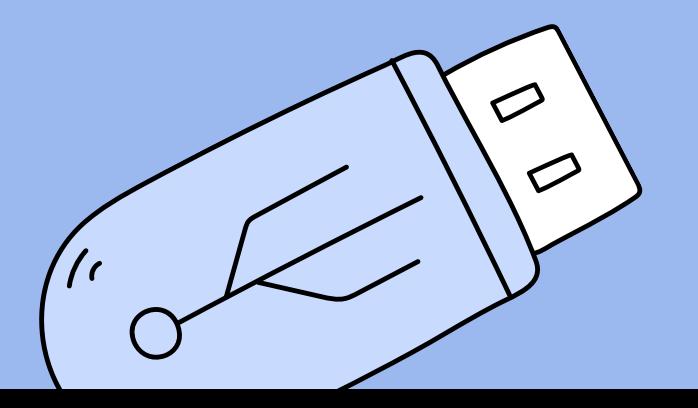

Protect Your \$\$\$

t When banking and shopping, check to be sure the site is security enabled. Look for web addresses with "https://" or "shttp://, " which means the site takes extra measures to help secure your information. "Http://" is not secure.